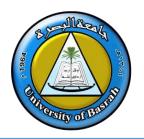

## **AL-Zahraa College of Medicine**

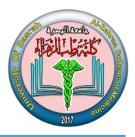

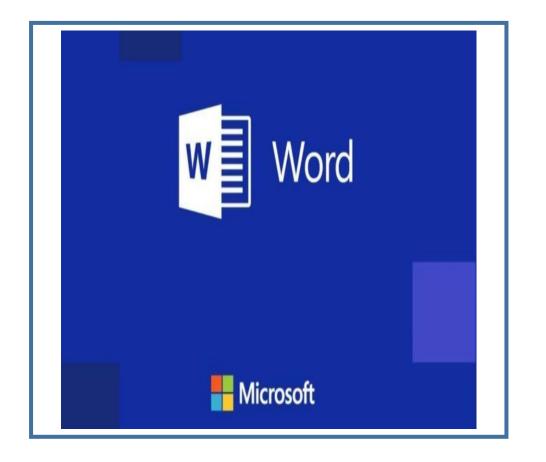

## **Microsoft Word**

## Lecture 3

By **Dr. Waleed Noori Hussein** AL-Zahraa College of Medicine University of Basrah

## **Objectives**

اهداف المحاضرة

- Describe the introduction to the program (tools and objects).
- Understand how to start working in the program.
- Describe Home , insert , design, layout and view tabs.

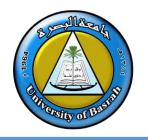

## INTRODUCTION

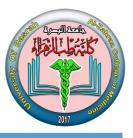

## Microsoft Word (often called Word) is a graphical word

## processing program that users can type with. It is made by

## the computer company Microsoft. The purpose of the MS

Word is to allow the users to type and save documents.

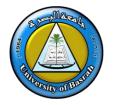

## INTRODUCTION

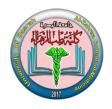

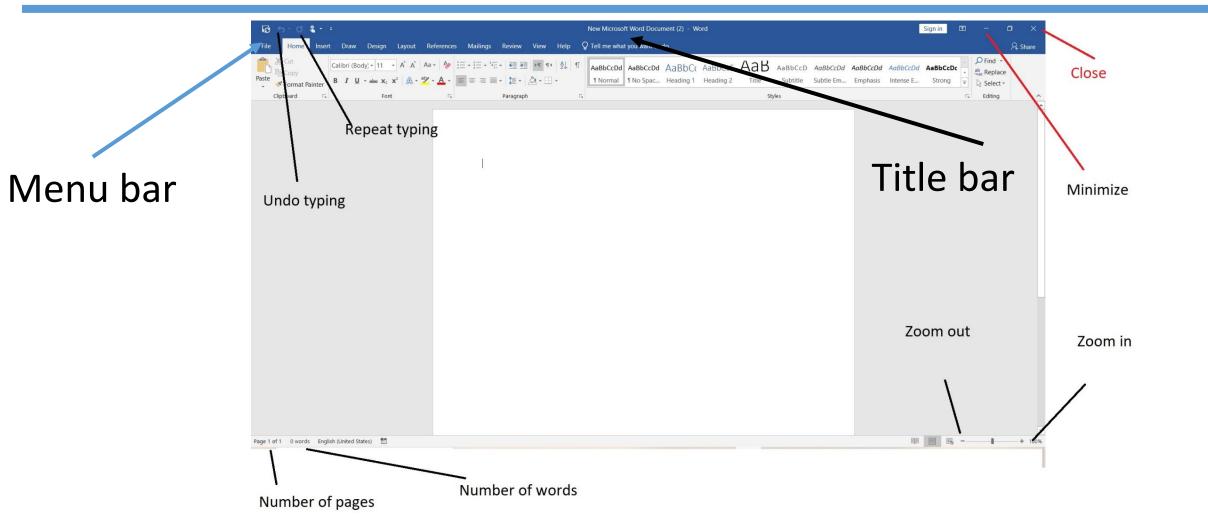

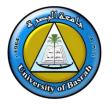

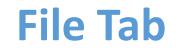

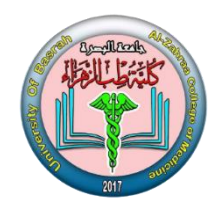

#### **File TAB**

|           |                                 | N. Minner (I)Mark Demonstra Considerable DC                                                                                                    |
|-----------|---------------------------------|----------------------------------------------------------------------------------------------------|
| e         | New                             | New Microsoft Word Document - Saved to this PC                                                                                                    |
| 斺 Home    |                                 |                                                                                                    |
| 🖹 New     |                                 |                                                                                                    |
| ☐ Open    |                                 | Hard State         Hard State           Care         Address           Description         Address                                                                                                    |
| Info      |                                 |                                                                                                    |
| Save      |                                 | Creatization<br>And And And And And And And And And And                                                                                                    |
| Save As   | Blank document                  | Education brochure                                                                                                    |
| Print     |                                 |                                                                                                    |
| Share     | Search for online templates     |                                                                                                    |
| Export    | Suggested searches: Business Ca | rds Flyers Letters Education Resumes and Cover Letters Holiday                                                                                                    |
| Transform |                                 | Aa                                                                                                    |
| Close     |                                 |                                                                                                    |
| Account   | Take a tour                     | A constraints of the second second se |
| More      |                                 |                                                                                                    |

| 1- Recent:           | Shows documents those recently opened.                 |
|----------------------|--------------------------------------------------------|
| 2- Save (Ctrl+s):    | Save changes (add or delete) to document.              |
| 3- Save as (Ctrl+s): | Save document with name, location and type.            |
| 4- Open (Ctrl+o):    | Open documents. Open for read only also can be used.   |
| 5- Close (Ctrl+w):   | Exist from document that currently opened.             |
| 6- New (Ctrl+n):     | Create a new document.                                 |
| 7- Print (Ctrl+p):   | Print pages out using printer.                         |
| 8- Options:          | Advanced features of Microsoft word can be changed.    |
| 9- Exit (Alt+f4):    | To exist from Microsoft word along with all documents. |

## **Creating and saving a file**

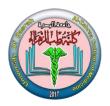

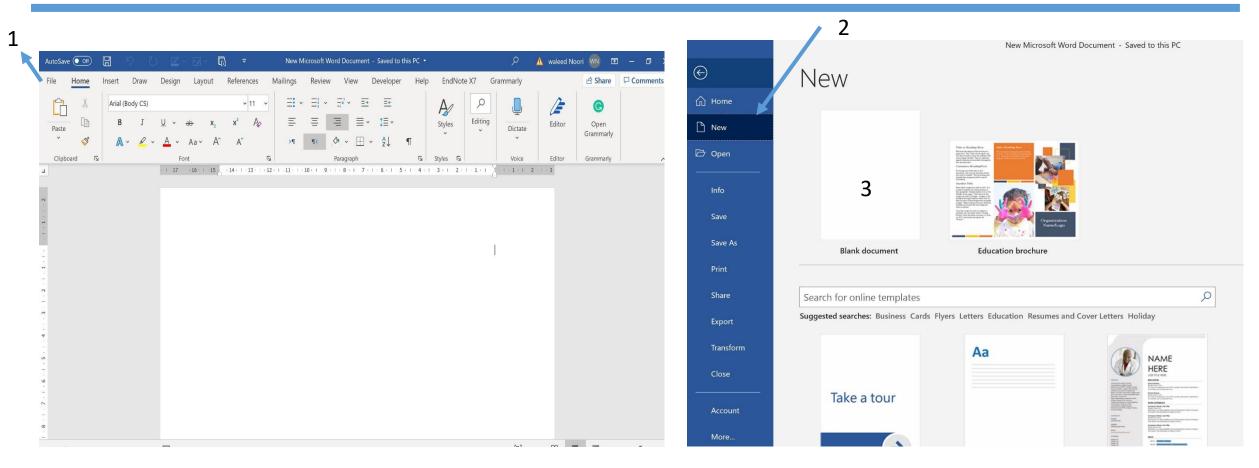

#### Select file- New – Blank document (ctrl+n)

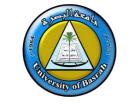

## **Creating and saving a file**

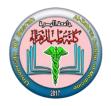

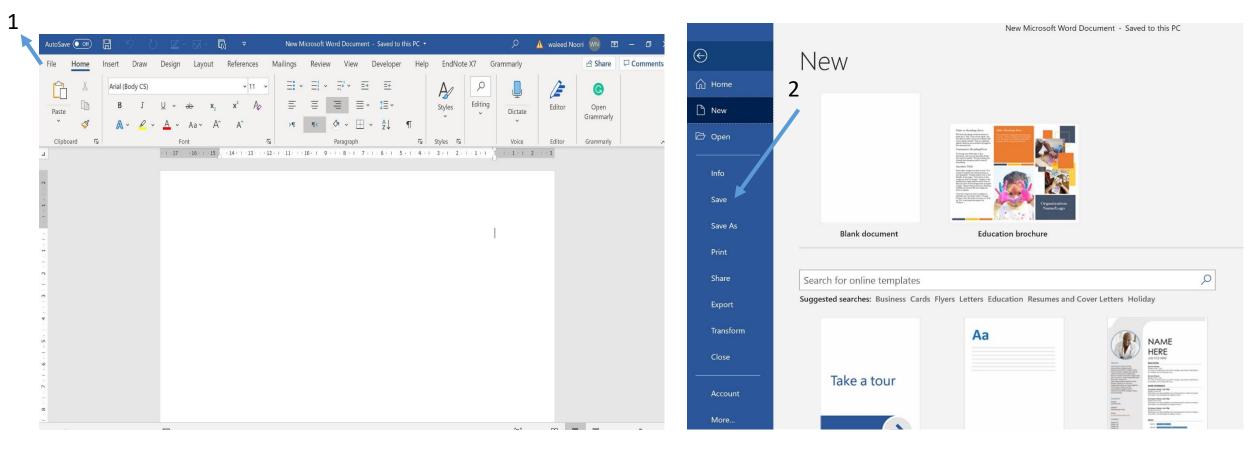

## Select file- save (ctrl+s)

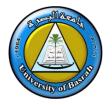

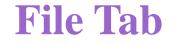

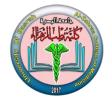

🛕 waleed Noori ໜ 🙂 🙁 ? – 🗗 🗙 29-converted  $\bigotimes$ Good evening . 斺 Home ✓ New 🗋 New Aa HERE Take a tour Blank document **Education brochure** Welcome to Word Single spaced (blank) Blue grey resume Save Save As More templates  $\rightarrow$ Q Search Share Pinned Shared with Me Recent Export B Name Date modified Transform 29-converted م Yesterday at 07:50 Desktop » Lec 2020 » Lec New Microsoft Word Document W م Yesterday at 06:48 Desktop » Lec 2020 » Lec Account New Microsoft Word Document م Yesterday at 06:03 More.. Desktop New Microsoft Word Document (2) م Yesterday at 06:03 \* Desktop

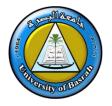

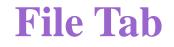

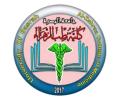

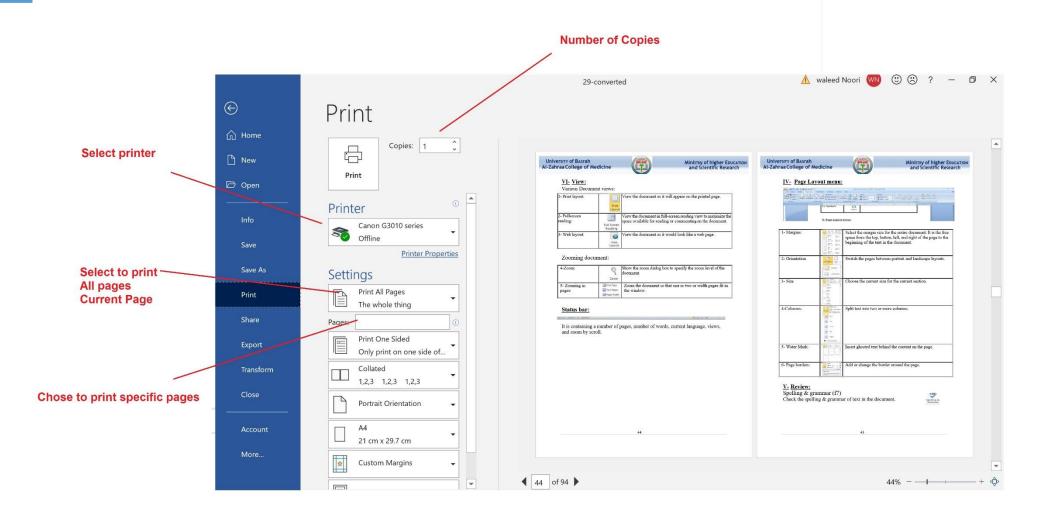

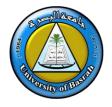

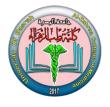

#### **HOME TAB**

This is the most used tab; it incorporates all text formatting features such as font and paragraph changes.

| H                | ട-ത ∓        |        |                |                                   |            |                                         |                              |       | Do           |
|------------------|--------------|--------|----------------|-----------------------------------|------------|-----------------------------------------|------------------------------|-------|--------------|
| File             | Home         | Insert | Design         | Layout                            | References | Mailings                                | Review                       | View  | Q Tell       |
| Ē                | 🔏 Cut        | Ca     | libri (Body)   | • 11 • A                          | A Aa -     | ا الله الله الله الله الله الله الله ال | = + <sup>1</sup><br>i- +   = | €≣ ●≣ | 2↓   ¶       |
| l l l an andr an | 💉 Format Pai | nter B | I <u>U</u> - a | abe X <sub>2</sub> X <sup>2</sup> | 🗛 - 🎽 - 🛓  | <b>↓</b> • <b>≡ ≡</b>                   | ≡≡ \$≣                       | - 🖄   | • <u>.</u> • |
|                  | Clipboard    | Es l   |                | Font                              |            | F2                                      | Paragrap                     | h     | F2           |

## **Editing and formatting a document**

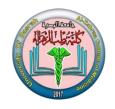

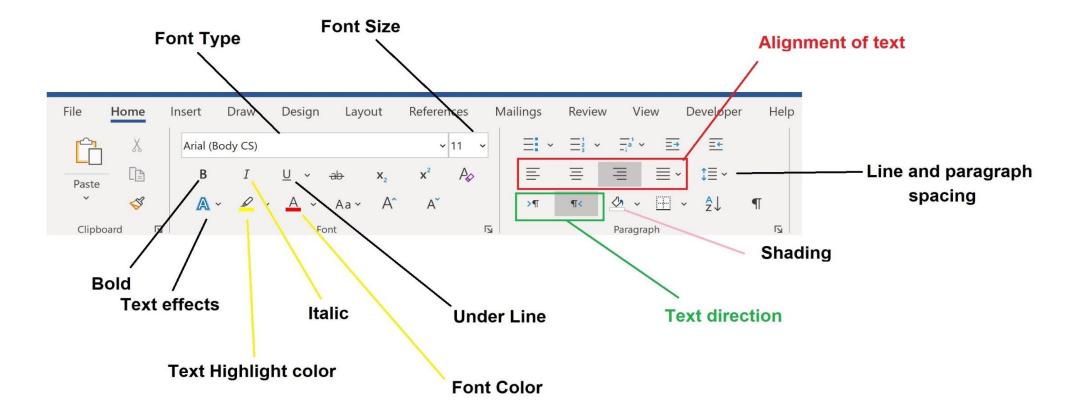

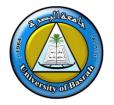

#### **Bullets and Number**

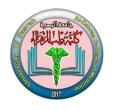

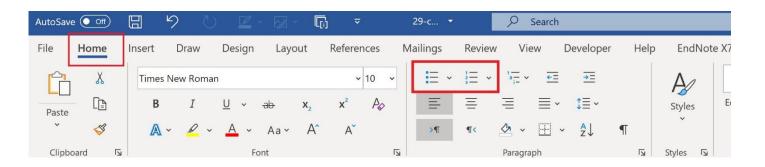

| ted <u>N</u> umbe | red O <u>u</u> tline Nu | Imbered List Style | es        | <u>Bulleted</u> Numbers | d O <u>u</u> tline Nu | mbered List Style |                |
|-------------------|-------------------------|--------------------|-----------|-------------------------|-----------------------|-------------------|----------------|
|                   | •==                     | - •                | -   •     |                         | 1                     | 1)                | _   I          |
| None              | •                       | =    °             |           | None                    | 2                     | 2)                | _    "         |
|                   |                         | -     —            | =         |                         | 3                     | = <sup>3)</sup>   | _    "         |
| L                 | *                       | _ >                | _ / ]     | A                       | a)                    | a                 |                |
| L                 | *                       | -   >              | -   -     | B                       | b)                    | _ b               | II             |
|                   | *=                      |                    | =   * ==  | c                       | c)                    | c                 | _   0          |
|                   |                         |                    | Customize | <u>R</u> estart numberi |                       | Continue previous | lict Customize |

## **Paragraph formatting**

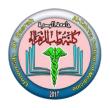

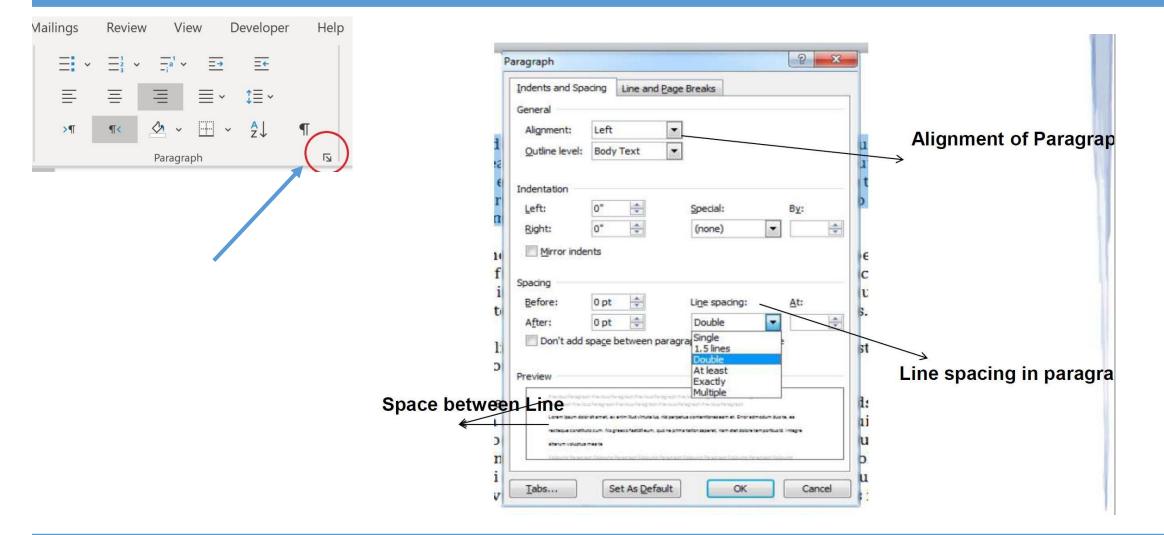

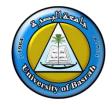

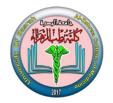

Superscript example: Per m

Subscript Superscript Subscript example: Rate per month (1) 9 AutoSave ( Off)  $\overline{\mathbf{v}}$ File Design References Home Insert Draw Layout χ Times New Roman ~ 10 V X<sup>2</sup> LA В <del>ab</del> Х, Po Paste  $\sim$ A · <u>A</u> · Aa · Aa · A^ A 3 Clipboard Font

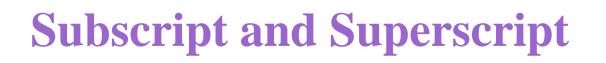

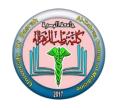

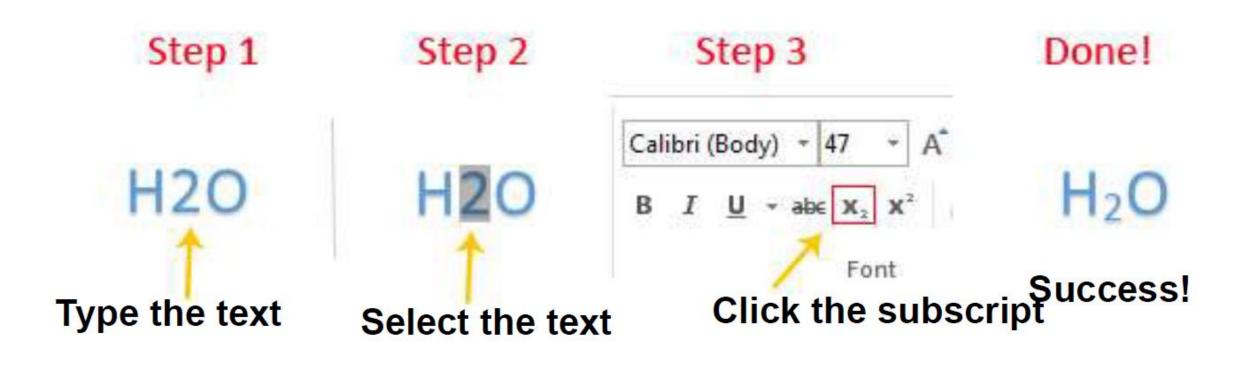

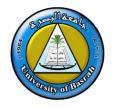

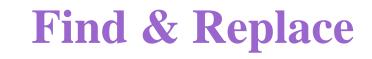

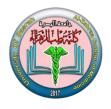

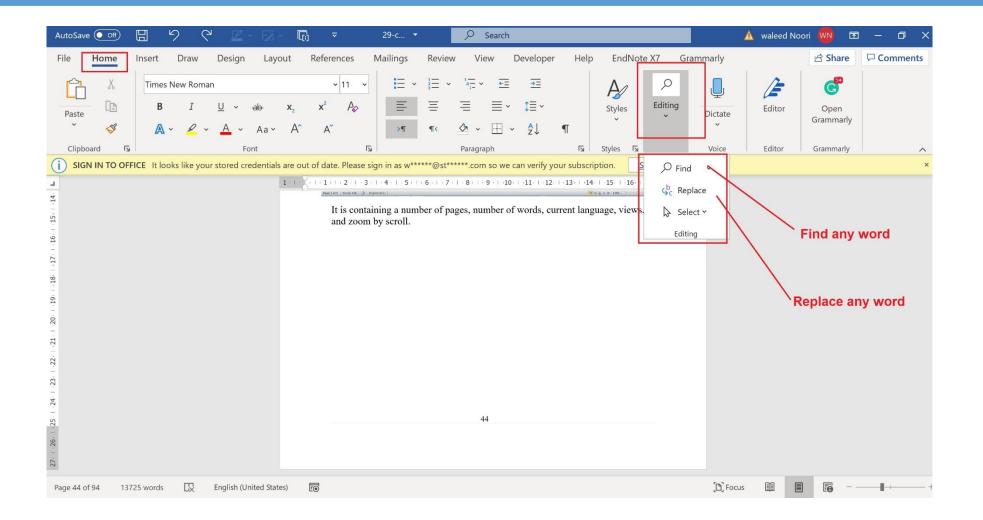

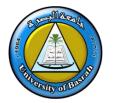

| 1- Paste (Ctrl+v):              |                   | Used to paste text or object after cut it or copy it.                      |
|---------------------------------|-------------------|----------------------------------------------------------------------------|
| 2- Cut (Ctrl+x):                | ¥                 | Transfer text or object from a specific location to other.                 |
| 3- Copy (Ctrl+c):               |                   | Make a copy of text or object from a specific location to other.           |
| 4- Format painter:              | <b>I</b>          | Change the format of one text or object according to other.                |
| 5- Bold:                        | B                 | Make the text or object <b>bold.</b>                                       |
| 6- Underline:                   | <u>U</u> -        | Used to but underline to text.                                             |
| 7- Font type:                   | Calibri (Body) 👻  | Change font type "there are various types available.                       |
| 8- Size:                        | 11 -              | Increase or decrease the size of text or object.                           |
| 9- Font color:                  | <u>A</u> -        | Change the color of the font.                                              |
| 10- Align text:                 |                   | Align the text or object left, right, and center of the page respectively. |
| 11- Justify:                    | <b>≣</b> *        | Creates a clean look along the left and right side of the page.            |
| 12- Line and paragraph spacing: | \$≡~              | Change the spacing between lines of text.                                  |
| 13- Bullets:                    | i≡ -              | Start the bulleted list.                                                   |
| 14- Numbering:                  | 400 ¥             | Start a numbered list.                                                     |
| 15- Shading:                    | <u>م</u>          | Color the background behind the selected text or paragraph.                |
| 16- Find (ctrl+f):              | 👫 Find 🝷          | Find text in the document.                                                 |
| 17- Replace (ctrl+h):           | ab<br>Gac Replace | Replace text with others in the documents.                                 |

Note1: object represents picture, table, shapes...etc.

Note2: when this is exists beside the icon. Click to view more choices.

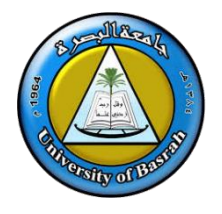

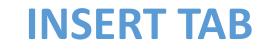

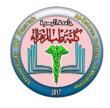

#### **INSERT TAB**

This tab allows you to insert a variety of items into a document from pictures, clip art, tables and headers and footers.

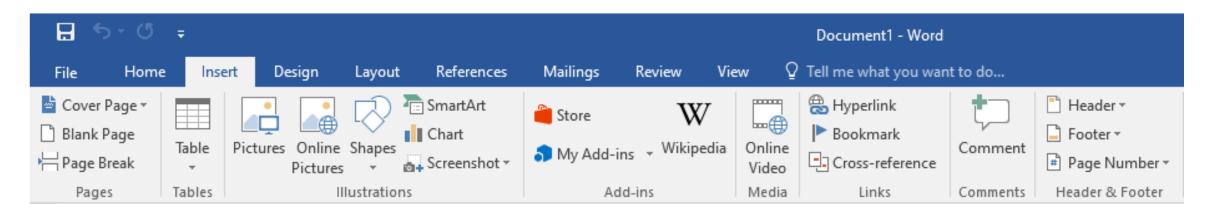

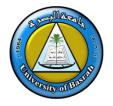

## **Inserting Table in file**

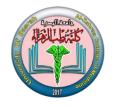

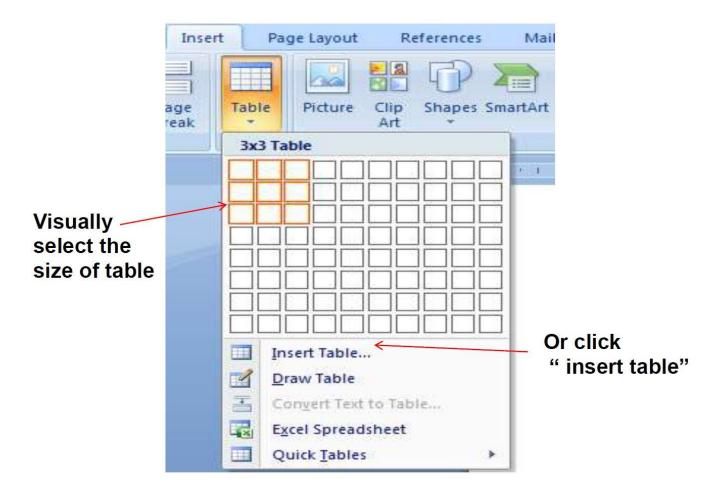

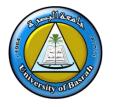

## **Inserting Header and Footer and page number**

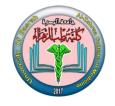

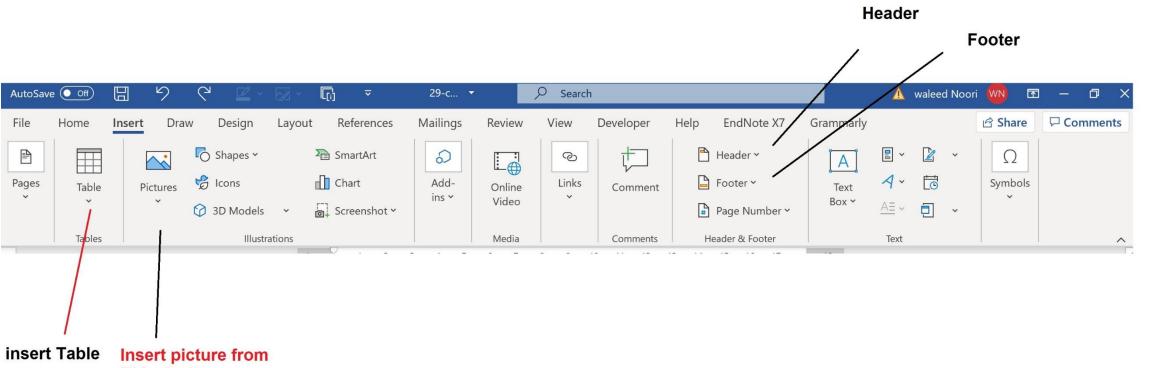

This device Stock images Online pictures

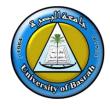

#### Inserting Header and Footer and page number

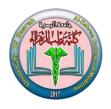

| AutoSave 💽 🗗 🤌 🖓 🖉 🖉                                                                                                    | ✓ □                                                                                                    | – ø ×   |
|----------------------------------------------------------------------------------------------------|----------------------------------------------------------------------------------------------------|---------|
| File     Home     Insert     Draw     Design     Lay       Pages     Table     Image: Construction of the second second seco | SmartArt       Add-       Online       Links       Comment       Header ×       A       E ×       Ω         Screenshot ×       Add-       Online       Links       Comment       Built-in       Built-in       Blank       Itype here)       Itype here       Itype here </th <th>ihare 🖵</th> | ihare 🖵 |
|                                                                                                    | University of Basrah       M         Al-Zahraa College of Medicine       M         Header -Section 1-       [Type here]         Blank (Three Columns)         I'ype here]         Description         M         M         M         M         Basrah         M         M                                                                                                    |         |
|                                                                                                    | More Headers from Office.com   Edit Header   Remove Header   Save Selection to Header Gallery                                                                                                    |         |
|                                                                                                    | Computer Sciences Module                                                                                                    |         |

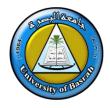

#### Inserting Header and Footer and page number

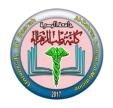

| AutoSave 💽 off) 🗄 🤌 🖒 🖉 - 🐼 🖏                      |                                                     | 🛕 waleed Noori ໜ 🖅 — 🗇 🗙                                                                                              |
|----------------------------------------------------|-----------------------------------------------------|----------------------------------------------------------------------------------------------------|
| File Home Insert Draw Design Layout                | References Mailings Review View Developer He        | elp EndNote X7 Grammarly Header & Footer 🖻 Share 🖵                                                                    |
| Pages Table Pictures Cons                          | imartArt<br>Chart Add-<br>ins * Video Video Comment | Header γ     A     B γ     Y     Ω       Footer γ     Text     A γ     C     Symbols       Built-in     Γ     Γ     Γ |
| Tables Illustrations                               | Media Comments                                      | Blank                                                                                                    |
|                                                    | <b>Student Workboc</b>                              | [Type here]                                                                                                    |
| 11: 1 - 01: 1 - 0                                  |                                                     | Blank (Three Columns)                                                                                                 |
| 5                                                  |                                                     | [Type here] [Type here] [Type here]                                                                                   |
|                                                    |                                                     | Austin                                                                                                    |
|                                                    |                                                     | pg.1                                                                                                    |
| m<br>                                              |                                                     | More Footers from Office.com                                                                                          |
| Footer                                             |                                                     | Edit Footer                                                                                                    |
|                                                    | -Section 1-                                         | Remove Footer                                                                                                    |
| -                                                  |                                                     | Save Selection to Footer Gallery                                                                                      |
| A                                                  |                                                     |                                                                                                    |
| Page 1 of 94 13725 words 🔤 English (United States) | 60                                                  | [D] Focus                                                                                                    |
| Type here to search                                | 0 📀 💼 💽 幅 🛤 📬                                       | ▶ 💋 ∧ ⊙  ENG 04:34 ↔ 📮                                                                                                |

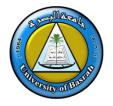

## Inserting Header and Footer and page number

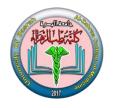

| AutoSave Off                                                                                             | ∎_° ∪ Ľ·⊠                                                                                                    | ~ [͡⊵] ▼ 29-c ▼                                                                | ✓ Search              |                                                                            | 🛕 waleed Noori ໜ 🖬 — 🗇 🗙 |
|----------------------------------------------------------------------------------------------------|----------------------------------------------------------------------------------------------------|--------------------------------------------------------------------------------|-----------------------|----------------------------------------------------------------------------|--------------------------|
| File Home In                                                                                             | <b>sert</b> Draw Design Lay                                                                                                    | out References Mailings                                                        | Review View Developer | Help EndNote X7 Grammar                                                    | y Header & Footer        |
| Pages Table                                                                                              | Image: Pictures       Image: Construction of the second second sec | The SmartArt SmartArt Add-<br>ins → Screenshot →                               | Online<br>Video       | <ul> <li>➡ Header ×</li> <li>➡ Footer ×</li> <li>Text<br/>Box ×</li> </ul> |                          |
| Tables                                                                                                   | Illustrations                                                                                                    |                                                                                | Media Comment         |                                                                            | Text                     |
| 1 · 1 · 1 · 2 · 1 · 3 · 1 · 4 · 1 · 5 · 1 · 6 · 1 · 7 · 1 · 8 · 1 · 9 · 1 · 10 · 1 · 11 · 1 · 12 · 1 · L |                                                                                                    | -1 - 1 - 1 - 1 - 1 - 2 - 1 - 3 - 1 - 4 - 1 - 5 - 5 - 5 - 5 - 5 - 5 - 5 - 5 - 5 | udent Workb           | Bottom of Page >                                                           |                          |
| 1 12                                                                                                    |                                                                                                    | 50                                                                             |                       |                                                                            |                          |
| 11 0                                                                                                    |                                                                                                    |                                                                                |                       | Current Position                                                           |                          |
| 1                                                                                                    |                                                                                                    |                                                                                |                       | Eormat Page Numbers                                                        |                          |
|                                                                                                    |                                                                                                    |                                                                                |                       | Remove Page Numbers                                                        |                          |
| 2                                                                                                    |                                                                                                    |                                                                                |                       |                                                                            |                          |
|                                                                                                    |                                                                                                    |                                                                                |                       |                                                                            |                          |
|                                                                                                    |                                                                                                    |                                                                                |                       |                                                                            |                          |
| 4                                                                                                    |                                                                                                    |                                                                                |                       |                                                                            |                          |
| -<br>m                                                                                                   |                                                                                                    |                                                                                |                       |                                                                            |                          |
|                                                                                                    |                                                                                                    |                                                                                |                       |                                                                            |                          |
| -                                                                                                    |                                                                                                    | Footer -Section 1-                                                             |                       |                                                                            |                          |
| 2                                                                                                    |                                                                                                    |                                                                                |                       |                                                                            |                          |
| 1                                                                                                    |                                                                                                    |                                                                                |                       |                                                                            |                          |
| Dage 1 of 04 13735                                                                                       | words 🖸 English (Unite                                                                                                    | ad (tatac)                                                                     |                       | γ.                                                                         | b), Focus III 🗐 📭 + +    |
| Page 1 of 94 13725                                                                                       |                                                                                                    |                                                                                |                       |                                                                            | 01.05                    |
| Type he                                                                                                  | ere to search                                                                                                    | 0 🚺 💼                                                                          | C 💶 💶 📻               | 📵 🛃 🚿                                                                      |                          |

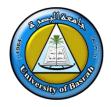

## **Inserting Symbols**

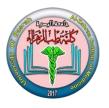

| ces Ma        | ilings | Review View                      | Nitro PDF                |     |      |              | 6   |    |
|---------------|--------|----------------------------------|--------------------------|-----|------|--------------|-----|----|
| artArt<br>art | Links  | Header *                         | A Quick Pa               | 100 |      | π Eq<br>Ω Sy |     |    |
| eenshot *     | *      | Page Number *<br>Header & Footer | Box ▼ A≣ Drop Ca<br>Text | p o | ä    | ā            | ©   | π  |
|               | 1.1.1  |                                  |                          | . 2 | σ    | μ            | €   | £  |
|               |        |                                  |                          | ¥   | ۲    | TM           | ±   | ≠  |
|               |        |                                  |                          | ≤   | 2    | ÷            | ×   | 60 |
|               |        |                                  |                          |     | 1000 |              | 32  |    |
|               |        |                                  |                          | Ω   | Mor  | e Symb       | ols |    |

## **Inserting Symbols**

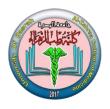

| 1. select the symbol                                                                                                    |
|----------------------------------------------------------------------------------------------------|
| Symbol ? ×                                                                                                    |
| Symbols Special Characters                                                                                                    |
| Font: (normal text)                                                                                                    |
|                                                                                                    |
|                                                                                                    |
|                                                                                                    |
| ✓ ☑ ☑ ☑ ∞ ∞ ∞ ∞ ∞ ar & a ? ? ?                                                                                                    |
| Recently used symbols:                                                                                                    |
| $ \begin{array}{ c c c c c c c c } \hline \begin{tabular}{c c c c c c } \hline \begin{tabular}{c c c c c c c } \hline \begin{tabular}{c c c c c c c c c c c c c c c c c c c $ |
| Unicode name:<br>Wingdings 2: 80 <u>Character code:</u> 80 fro <u>m</u> : Symbol (decimal)                                                                                    |
| AutoCorrect Shortcut Key Shortcut key:                                                                                                    |
| <u>Insert</u> Cancel                                                                                                    |
|                                                                                                    |
| Click insert                                                                                                    |

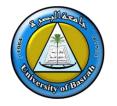

| 1- Table              | Net     Difference       Image: Signal     Signal       Image: Signal     Signal <t< th=""><th>Insert or draw a table in to the document.</th></t<> | Insert or draw a table in to the document.                                                                               |
|-----------------------|----------------------------------------------------------------------------------------------------|----------------------------------------------------------------------------------------------------|
| 2- Picture            | Picture                                                                                                    | Insert a picture from a file.                                                                                            |
| 3- Clip art           | Clip<br>Art                                                                                                    | Insert clip art in to the document.                                                                                      |
| 4- Shapes             | Shapes                                                                                                    | Insert ready-made shapes, such as rectangular and circles,etc.                                                           |
| 5- Smart Art          | SmartArt                                                                                                    | Insert a smart art graphic to visually communicate information.                                                          |
| 6- Header &<br>footer | Header Footer                                                                                                    | Edit the header and footer of the document, the text in<br>header and footer repeated in whole pages in the<br>document. |
| 7- Page Number        | Page<br>Number +                                                                                                    | Insert page number into the document.                                                                                    |
| 8- Text Box           | A<br>Text<br>Box *                                                                                                    | Insert a preformatted text box.                                                                                          |
| 9- Word Art           | WordArt                                                                                                    | Insert decorative text in your document.                                                                                 |
| 10- Date & time       | 🛃 Date & Time                                                                                                    | Insert the current date or time into the current document.                                                               |
| 11- Symbols           | Symbol                                                                                                    | Insert symbols that are not on the keyboard.                                                                             |

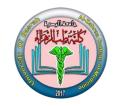

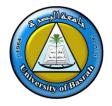

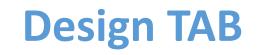

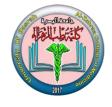

#### **Design TAB**

This tab has document formatting, colors ,fonts, watermark, page color, page border

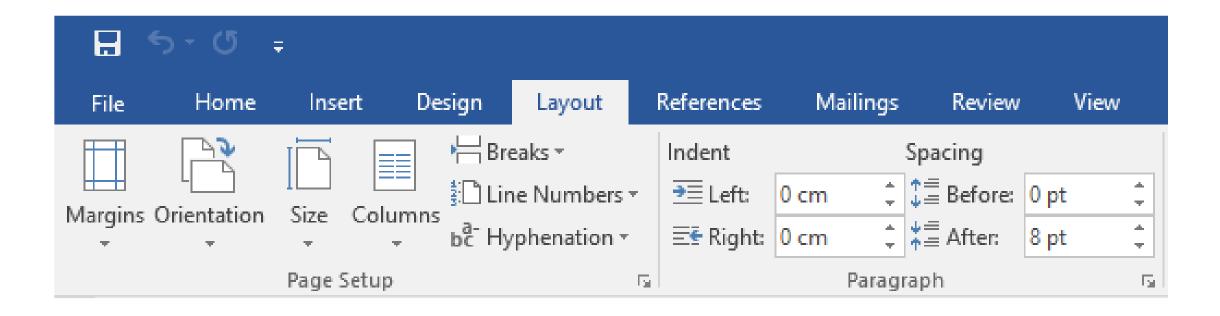

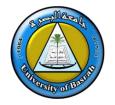

## **Borders and Shading**

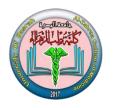

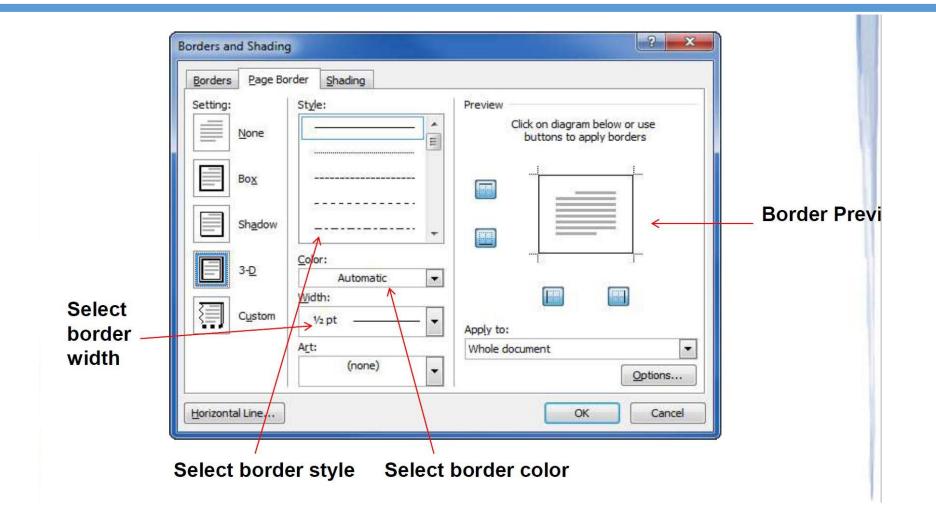

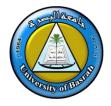

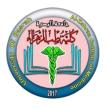

#### **PAGE LAY-OUT TAB**

This tab has commands to adjust page elements such as margins, orientation, inserting columns, page backgrounds and themes.

|         | 5-0 -            | Ŧ        |        |       |                         |    |                   |      |         |            |      |      |
|---------|------------------|----------|--------|-------|-------------------------|----|-------------------|------|---------|------------|------|------|
| File    | Home             | Insert   | De     | sign  | Layout                  | ł  | References        | Ma   | ailings | Review     | ۱    | View |
|         |                  |          |        | Bre   | eaks *                  |    | Indent            |      |         | Spacing    |      |      |
|         | - <u>-</u>       |          |        | 🗄 Lin | ne Numbers <sup>.</sup> | -  | € Left            | 0 cm | ÷       | ‡≡ Before: | 0 pt | ÷    |
| Margins | Orientation<br>• | Size C   | olumns | bc Hy | phenation •             |    | <b>Ξ</b> ⊊ Right: | 0 cm | ÷       | ¥≞ After:  | 8 pt | ÷    |
|         |                  | Page Set | up     |       |                         | E. |                   |      | Parag   | raph       |      | E.   |

| THE REAL PROPERTY OF HEADER | 1- Margins:      | Manual         Manual         Manual<                                                                                                    | Select the margin size for the entire document. It is the free<br>space from the top, button, left, and right of the page to the<br>beginning of the text in the document. | An-BACKS AND AND AND AND AND AND AND AND AND AND |
|-----------------------------|------------------|----------------------------------------------------------------------------------------------------|----------------------------------------------------------------------------------------------------|--------------------------------------------------|
|                             | 2- Orientation   | Orientation Size Co<br>Portrait<br>Landscape                                                                                                    | Switch the pages between portrait and landscape layouts.                                                                                                    |                                                  |
|                             | 3- Size          | Content of Content of | Choose the current size for the current section.                                                                                                    |                                                  |
|                             | 4-Columns:       | Columns be Hyphenation •<br>Columns be Hyphenation •<br>Columns be Hyphenation •<br>Columns be Hyphenation •<br>Columns be Hyphenation •<br>Two<br>Three<br>Left<br>Left<br>More Columns                                                                                                    | Split text into two or more columns.                                                                                                    |                                                  |
|                             | 5- Water Mark:   |                                                                                                    | Insert ghosted text behind the content on the page.                                                                                                    |                                                  |
|                             | 6- Page borders: | Indext         Space           Page         BE Left:         0"         12"           ms         BE Ruph:         0"         12"           Page Borders         Prograph         Add or change the border around the page.                                                                                                    | Add or change the border around the page.                                                                                                    |                                                  |

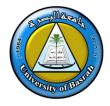

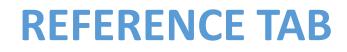

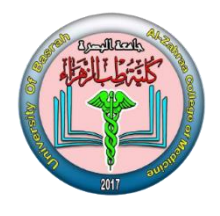

#### **REFERENCE TAB**

This tab has commands to use when creating a Table of Contents and citation page for a paper. It provides you with many simple solutions to create these typically difficult to produce documents.

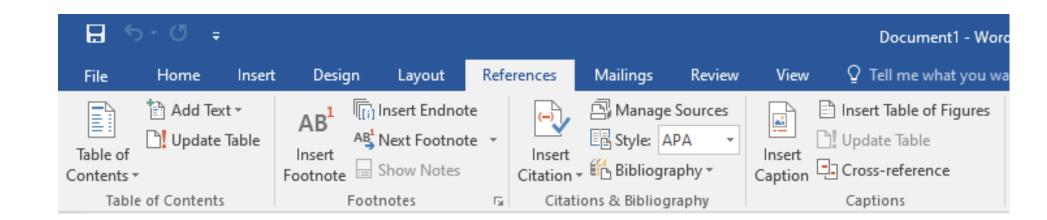

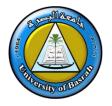

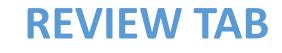

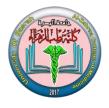

#### **REVIEW TAB**

This tab allows you to make any changes to your document due to spelling and grammar issues. It also holds the track changes feature which provides people with the ability to make notes and changes to a document of another person.

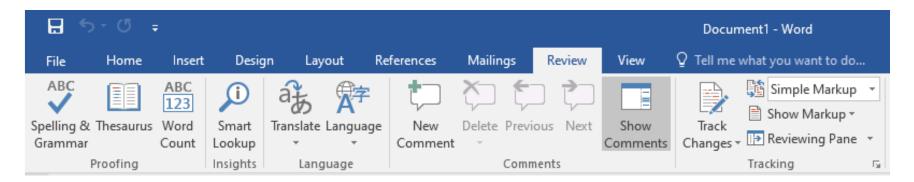

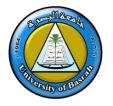

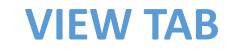

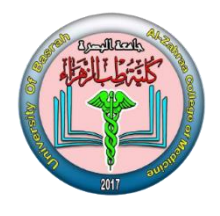

#### **VIEW TAB**

This tab allows you to change the view of your document to a different two-page document or zoom.

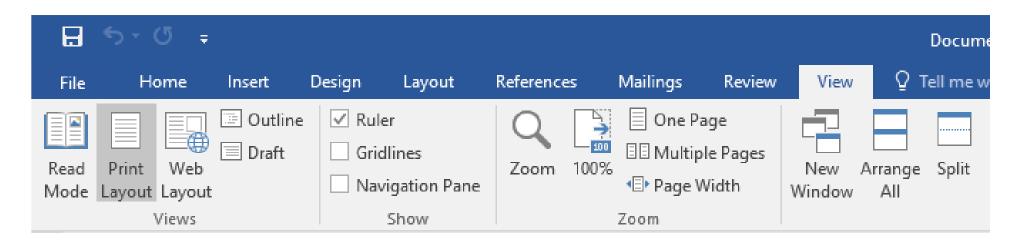

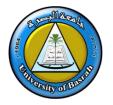

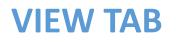

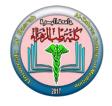

| 1- Print layout:          | Print<br>Layout        | View the document as it will appear on the printed page.                                                                 |
|---------------------------|------------------------|----------------------------------------------------------------------------------------------------|
| 2- Fullscreen<br>reading: | Full Screen<br>Reading | View the document in full-screen reading view to maximize the space available for reading or commenting on the document. |
| 3- Web layout:            | Web<br>Layout          | View the document as it would look like a web page.                                                                      |

#### Zooming document:

| 4-Zoom:              |                                                                     | Show the zoom dialog box to specify the zoom level of the document.    |
|----------------------|---------------------------------------------------------------------|------------------------------------------------------------------------|
| 5- Zooming in pages: | <ul> <li>One Page</li> <li>Two Pages</li> <li>Page Width</li> </ul> | Zoom the document so that one or two or width pages fit in the window. |

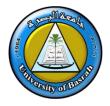

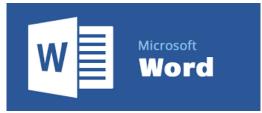

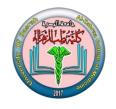

# Thank you